# **Fonction logarithme népérien**

*John Neper, baron de Merchiston (1550-1617) : mathématicien écossais, il publia la première table de logarithme et inventa l'ancêtre de la règle à calcul, le bâton de Neper.* 

## **Introduction : Gigaoctet ou gibioctet ?**

L'octet constitue l'unité de mesure de la capacité de mémoire des ordinateurs ou systèmes de mémoire amovible (clé USB, disque dur, etc…). Ces différentes mémoires comportent un très grand nombre d'octets… qui ne cessent d'augmenter !

**1.** Un kilo-octet est égal à 1 024 octets (et non 1000 comme le préfixe kilo – le laisserait penser). En réalité, 1 000 est une approximation de 1 024, valeur exacte du nombre d'octets qui correspond à une puissance entière de 2.

À l'aide d'une calculatrice, déterminer à quelle puissance de 2 correspond le nombre 1 024 ?

…………………………………………………………………………………………………..

**2.** Compléter le tableau suivant.

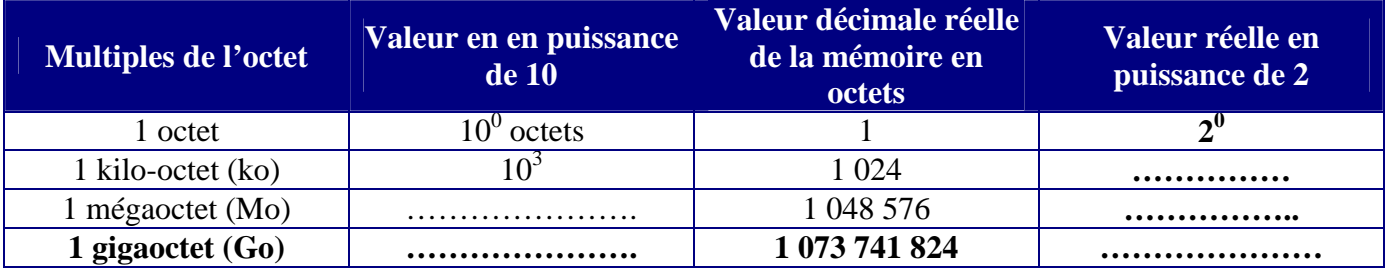

**3.** Repérer sur la calculatrice la touche  $\ln$ . Cette fonction permet de calculer le logarithme népérien d'un nombre. Vous allez l'utiliser pour déterminer rapidement l'exposant de la puissance de 2 correspondant à la valeur exacte du nombre d'octets définis. a. Compléter le tableau.

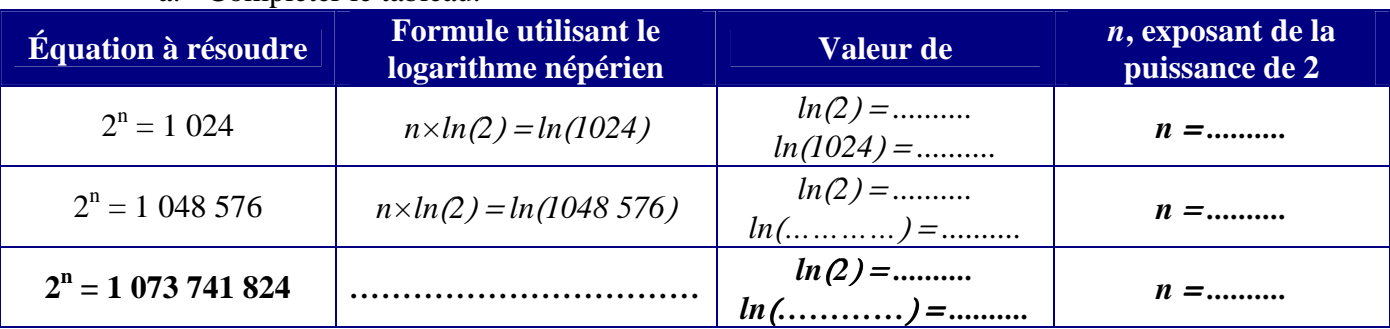

- b. Comparez les résultats obtenus pour n avec ceux de la dernière colonne du tableau de la question 2. …………………………………………………………….
- **4.** Depuis 1998, la commission électronique internationale a défini la norme d'utilisation des préfixes : **kibi** pour « **kilo bi**naire », **mébi** pour « **méga bi**naire », **gibi** pour **« giga bi**naire » etc…Le symbole retenu pour octet est o.
	- a. Complétez les équivalences dans la dernière colonne du tableau.

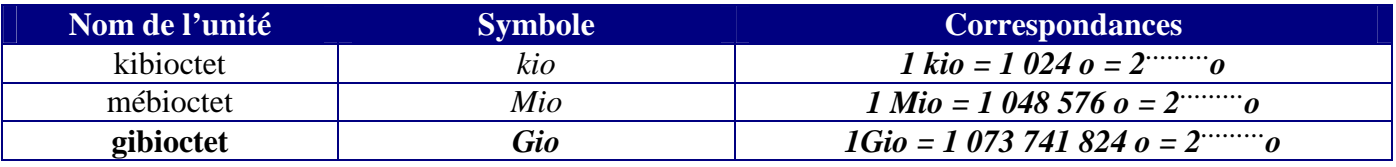

b. Comparez 1 gigaoctet et 1 gibioctet. ……………………………………………………

## **1. Définition**

Pour obtenir le logarithme népérien d'un nombre strictement positif, on utilise la touche ln de la calculatrice.

1. Compléter le tableau suivant (arrondir  $ln(x)$  à  $10^{-2}$ ):

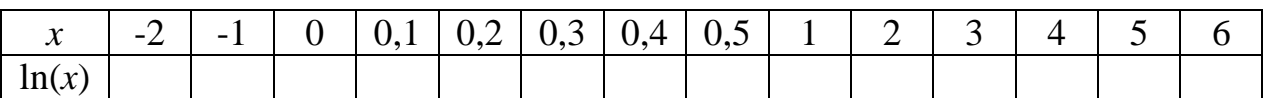

2. Quelles remarques peut-on faire ?

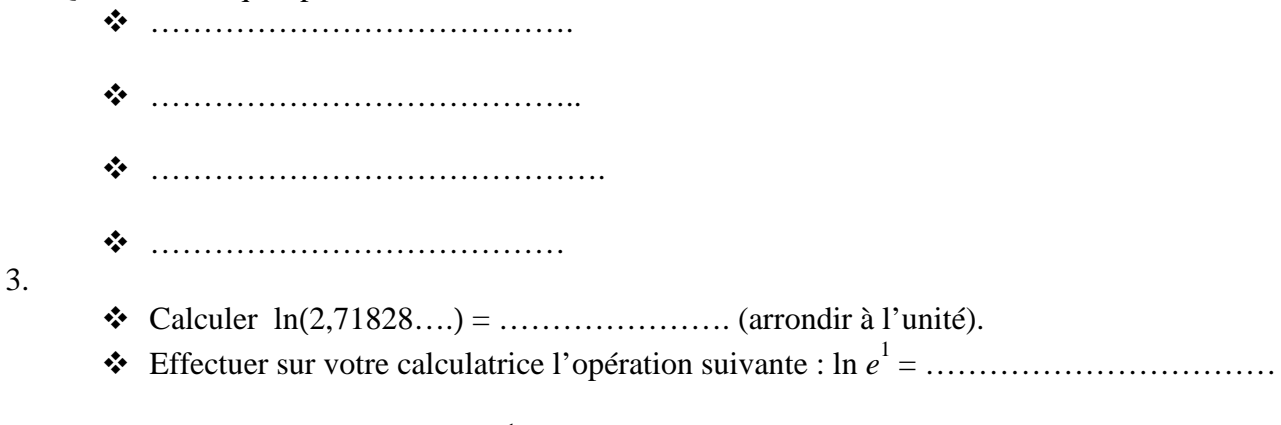

On remarque que  $ln(2,71828...) \approx ln e^{1} = 1$ ;

Le nombre noté *e = 2,71828….* S'appelle le *nombre népérien*

## **2. Tracé de la courbe y = lnx et sens de variation**

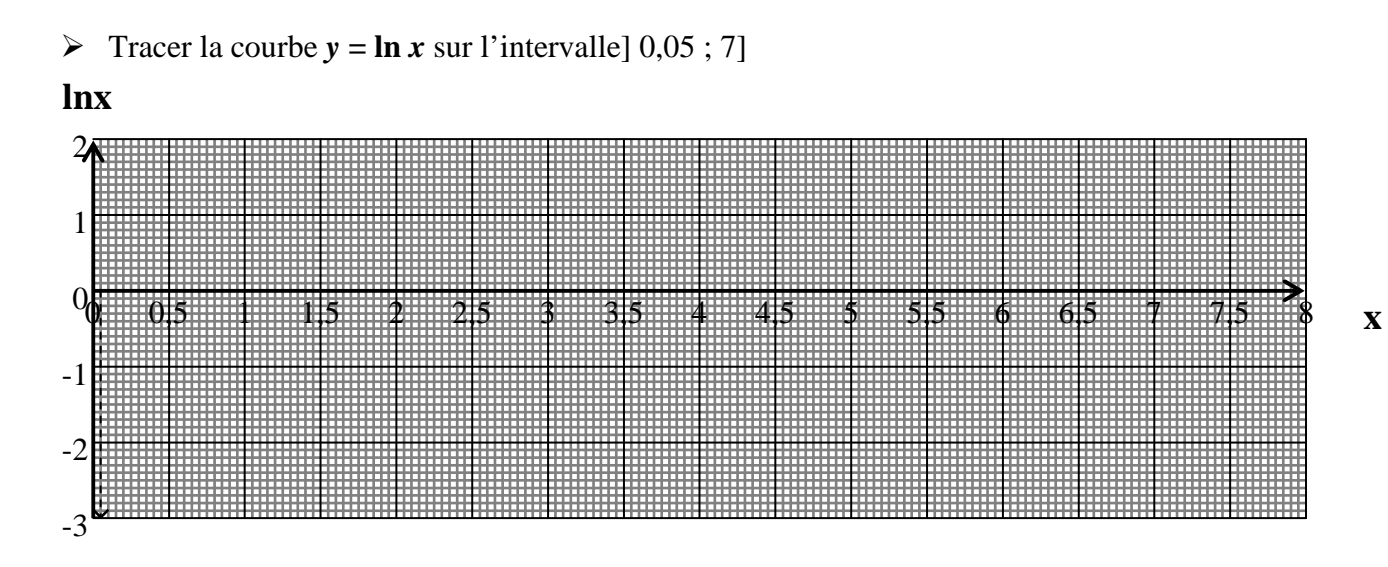

# **3. Variation de la fonction ln**

- $\triangleright$  Dérivée de la fonction  $f(x) = \ln(x), x > 0$ ;
- Suivre l'animation « Géogébra » puis compléter le tableau suivant.

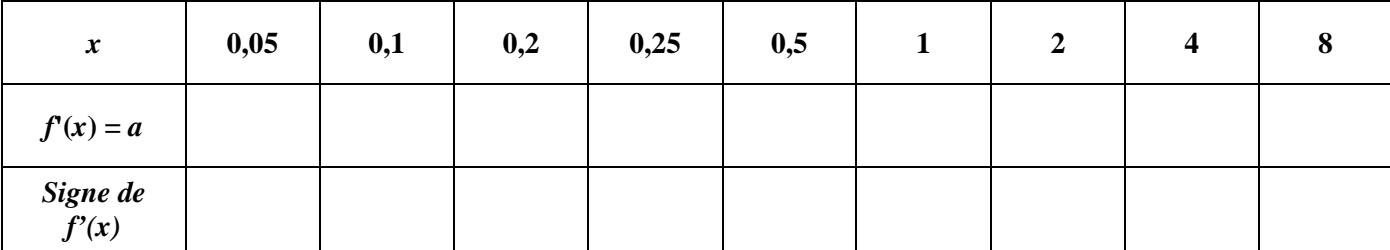

Comparez les résultats des deux dernières lignes du tableau.

……………………………………………………………………………………………………………………..

- $\triangle$  Placez les points  $(x, f'(x))$  sur l'intervalle 10,05 ; 8] dans un repère orthogonal puis les relier par une courbe à main levée.
- Quelle la nature de la fonction de référence ainsi obtenue ?........................................................
- En déduire la fonction dérivée de la fonction logarithme népérien sur l'intervalle] 0,05 ; 8] *f*'(*x*) = …………………………………………………………………………
- Donnez les variation de la fonction *f*(x) = ln(*x*) sur l'intervalle] 0; 8] ...........................................
- $\triangle$  Établir le tableau de variation de la fonction  $f(x) = \ln(x)$

### **4. Propriétés**

- Valeur particulière

### $\ln 1 = 0$

- $\triangleright$  On donne  $a = 2$ ;  $b = 5$ .
	- Calculez ln(*a*×*b*) = ................... ; ln(*a*) + ln(*b*) = ...................
	- On en déduit que pour tous les nombres *a* et *b* strictement positifs,

ln*ab* …………………..………. ln*a* + ln*b*

On en déduit que :

$$
\ln\left(a \times \frac{1}{a}\right) = \ln(1) = 0 \quad \text{ou} \quad \ln\left(a \times \frac{1}{a}\right) = \ln a + \ln\left(\frac{1}{a}\right)
$$
  
done 
$$
\ln\left(\frac{1}{a}\right) = -\ln a
$$

• Calculez  $\ln \left( \frac{1}{2} \right)$  $\left(\frac{a}{b}\right)$ *b* = …………………………………. ; ln*a* – ln*b = ……………….*

On en déduit que si *a* et *b* sont strictement positifs,  $\ln \left( \frac{1}{2} \right)$  $\left(\frac{a}{b}\right)$  $\left(\frac{a}{b}\right) = \ln\left(\frac{a}{b}\right)$  $a \times \frac{1}{b}$  $\left(\frac{1}{b}\right)$  = lna + ln $\left(\right)$  $\left(\frac{1}{b}\right)$ *b*

donc  $\ln \left( \frac{1}{2} \right)$  $\left(\frac{a}{b}\right)$ *b*  $=$  ln*a* - ln*b* 

• On a  $\ln(a^2) = \ln(a \times a) = \ln a + \ln a = 2 \ln a$ 

Plus généralement,  $ln(a^n) = n ln a$ 

- E nombre "*e*" vérifie  $\ln e = 1$ ;  $e \approx 2,718281$
- $\triangleright$  Pour tous les nombres *a* et *b* strictement positifs,
	- Si  $a < b$  alors  $\ln(a) < \ln(b)$
	- Si  $a > b$  alors  $\ln(a) > \ln(b)$
	- Si  $a = b$  alors  $\ln(a) = \ln(b)$

## **5. Applications**

Calculer sans calculatrice : - ln (e<sup>2</sup> ) = ………………………….  $\triangleright$   $\ln(\frac{1}{\cdot})$ *e* ) = ……………………………….  $\triangleright$   $\ln(\frac{1}{2})$ *e* 3 ) = ………………………………….. - ln( *e*) = ………………………………………

- 
- $\triangleright$  Résoudre l'équation  $2^x = 1024$

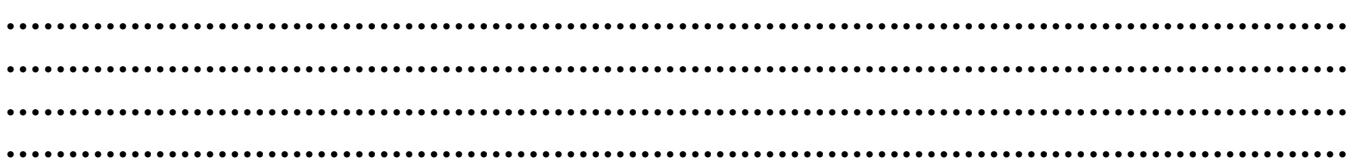

- La population d'une ville s'accroît chaque année de 1%. Dans combien d'année la population sera-t-elle passée de 45 000 à 49 216 habitants ?

**……………………………………………………………………………………………… ……………………………………………………………………………………………… ……………………………………………………………………………………………… ………………………………………………………………………………………………**